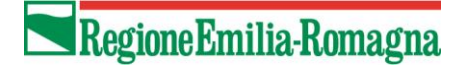

**Direzione Generale Cura della persona, salute e welfare Area ICT e transizione digitale dei servizi al cittadino**

# **SPECIFICHE FUNZIONALI**

# **FLUSSO INFORMATIVO SORVEGLIANZA DELLE RESISTENZE AGLI ANTIMICROBICI**

Versione 1.0 del 01/05/2024

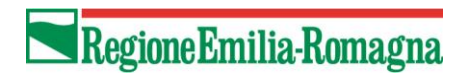

# Sommario

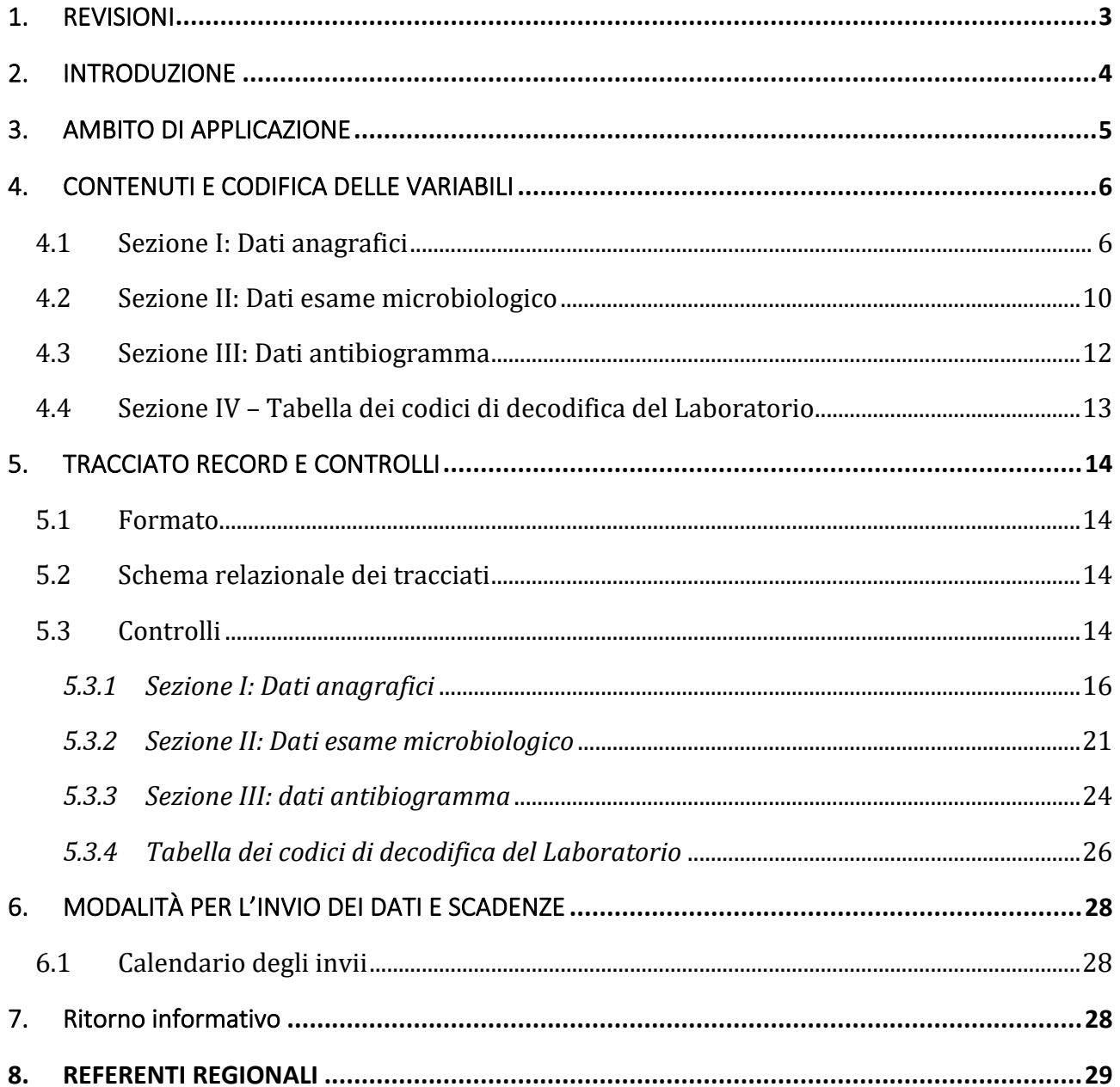

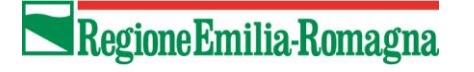

# 1. REVISIONI

<span id="page-2-0"></span>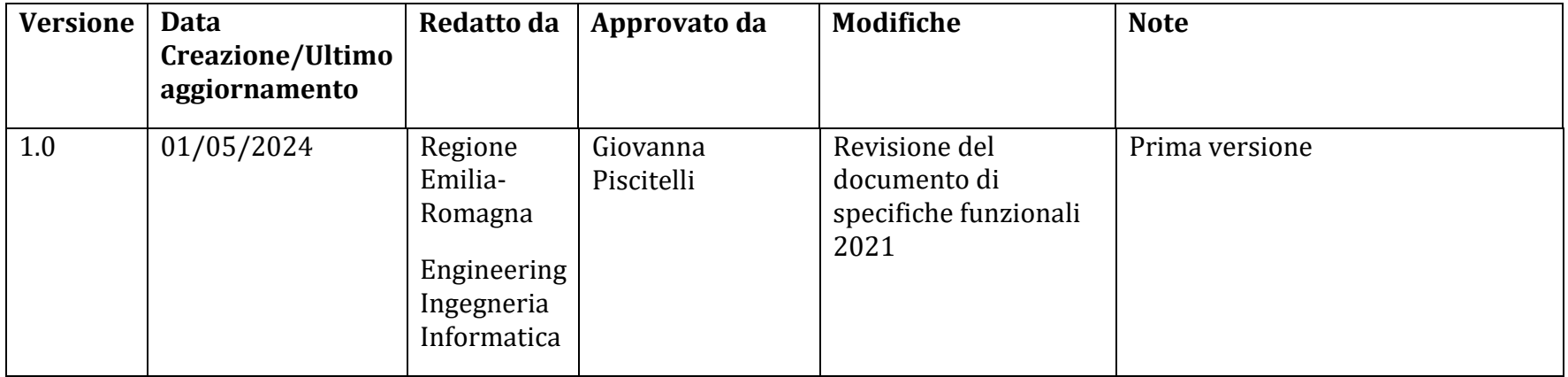

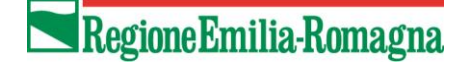

# <span id="page-3-0"></span>2. INTRODUZIONE

Oggetto della rilevazione del flusso sono gli esami di microbiologia effettuati dai laboratori pubblici e privati su pazienti**.**

**Le informazioni devono essere trasmesse mediante il Sistema Informativo Sanità e Politiche Sociali della** *Direzione Generale Cura della persona, Salute, Welfare* **della Regione Emilia-Romagna, secondo le caratteristiche e le modalità descritte nei seguenti punti:**

- Ambito di applicazione
- Contenuti e codifica delle variabili
- Tracciato record e controlli
- Modalità per l'invio dei dati e scadenze
- Ritorno informativo

La rilevazione si caratterizza con periodicità **quadrimestrale** ed è costituita da 4 **tabelle,** con separazione dei dati anagrafici e sanitari nel rispetto della legge n. 196 del 30 giugno 2003 "Tutela delle persone e di altri soggetti rispetto al trattamento dei dati personali":

Sezione I: Dati anagrafici (o Tabella A)

Sezione II: Dati esame microbiologico (o Tabella M)

Sezione III: Dati antibiogramma (o Tabella B)

Una quarta tabella, Sezione IV (o Tabella C) dovrà contenere le codifiche e le descrizioni, in uso presso i singoli laboratori, dei seguenti campi, rispettivamente presenti nelle sezioni indicate:

- Microrganismo (presente nella sezione II)
- Tipo Analisi (sezione II)
- Card (sezione III)

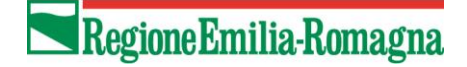

# <span id="page-4-0"></span>3. AMBITO DI APPLICAZIONE

Il presente flusso ha per oggetto gli esami di microbiologia effettuati su pazienti. Vanno pertanto **esclusi dall'invio i test microbiologici non eseguiti su pazienti**.

Partecipano alla rilevazione tutti i laboratori pubblici e i laboratori di ospedali privati accreditati che fanno attività di microbiologia.

I files inviati devono contenere tutti gli esami di batteriologia e micobatteriologia (colture ed esami microscopici) e tutti i test che vengono eseguiti dal laboratorio (es. ricerca tossine prodotte da Clostridium difficile, ricerca rapida e il test PCR per norovirus e rotavirus, ricerca in PCR per patogeni invasivi batterici ecc.).

# <span id="page-5-0"></span>4. CONTENUTI E CODIFICA DELLE VARIABILI

Nel seguito si fornisce il dettaglio delle sezioni in cui si articola il flusso.

# <span id="page-5-1"></span>*4.1 Sezione I: Dati anagrafici (o Tabella A)*

# **Codice Azienda**

Codice dell'Azienda nel cui territorio è ubicato il laboratorio.

Codifica:

codice a 3 cifre secondo quanto indicato dalla circolare regionale n° 36 Anno 1994 e successive modifiche. I valori sono consultabili attraverso il seguente link:

<https://siseps.regione.emilia-romagna.it/AnagrafeServiziSanitaWs/services/decodifiche/aziende>

# **Codice Presidio**

Codice di identificazione dell'istituto.

Codifica:

Codice previsto nel modello ministeriale HSP11 (DM 5/12/2006 e succ.) e presente nell'anagrafe regionale delle strutture

# **Sub Codice**

Dato obbligatorio solo per le strutture pubbliche nel caso in cui più stabilimenti facciano parte di un unico presidio (E).

Codifica:

Codice previsto nel modello ministeriale HSP11 BIS (DM 5/12/2006 e succ.) e presente nell'anagrafe regionale delle strutture (E).

Le strutture sono consultabili attraverso il seguente link:

[https://siseps.regione.emilia-](https://siseps.regione.emilia-romagna.it/AnagrafeServiziSanitaWs/services/struttureflusso/?CODICE_FLUSSO=LAB)

[romagna.it/AnagrafeServiziSanitaWs/services/struttureflusso/?CODICE\\_FLUSSO=LAB](https://siseps.regione.emilia-romagna.it/AnagrafeServiziSanitaWs/services/struttureflusso/?CODICE_FLUSSO=LAB)

N.B. Il servizio estrae tutte le strutture erogatrici e richiedenti ammesse nel flusso Laboratori. Per individuare soltanto le strutture erogatrici, ovvero i laboratori di analisi, considerare solo quelle con: **<COD\_MACROAREA>1</COD\_MACROAREA>**

# **ID richiesta**

Identificativo univoco per laboratorio. *Il codice deve contenere nelle prime 2 posizioni l'anno di riferimento.*  La richiesta raccoglie uno o più campioni su cui effettuare uno o più esami.

# **Data di accettazione della richiesta esame**

La data di accettazione va riportata, riempiendo tutti gli otto caratteri previsti: i primi due caratteri indicano il giorno, i successivi due il mese, gli ultimi quattro l'anno. Formato: GGMMAAAA.

# **Struttura richiedente**

Struttura che richiede l'esame Codifica:

- 1 Stesso ospedale
- 2 Altro ospedale pubblico
- 3 Casa di cura
- 4 Ambulatorio pubblico e privato sia territoriale che ospedaliero
- 5 Hospice
- 6 Casa protetta
- 7 RSA
- 8 Altre strutture residenziali e semiresidenziali
- $9 ADI$ 10 - Caserma
- 11 Carcere
- 12 Centro Donatori sangue
- 13 Dipartimento di Sanità Pubblica
- 99 Altro

# **Codice struttura richiedente**

Da compilare se struttura richiedente = 2, 3, 4, 5, 6, 7, 8, 11 Codifica: Se struttura richiedente = 2, 3 usare codice HSP 11 Se struttura richiedente = 4, 5, 6, 7, 8 usare codice STS 11 Se struttura richiedente = 11 usare i codici delle carceri in Anagrafe Unica Regionale Sanitarie e Socio-Sanitarie.

Indicare uno dei codici struttura richiedente presenti nella tabella disponibile nel sito: [https://siseps.regione.emilia](https://siseps.regione.emilia-romagna.it/AnagrafeServiziSanitaWs/services/struttureflusso/?CODICE_FLUSSO=LAB)[romagna.it/AnagrafeServiziSanitaWs/services/struttureflusso/?CODICE\\_FLUSSO=LAB](https://siseps.regione.emilia-romagna.it/AnagrafeServiziSanitaWs/services/struttureflusso/?CODICE_FLUSSO=LAB)

# **Azienda USL**

Da compilare se la struttura richiedente non è un ospedale in quanto il codice struttura non è univoco all'interno della Regione.

# **Codice Disciplina richiedente**

Codice disciplina che richiede l'esame. Da compilare se struttura richiedente = 1, 2, 3, 4 Codifica: Indicare uno dei codici disciplina presenti nella tabella disponibile nel sito: [https://siseps.regione.emilia](https://siseps.regione.emilia-romagna.it/AnagrafeServiziSanitaWs/services/decodifiche/decodifiche_flusso?codice_flusso=SDO&CODICE_TIPO=DISCPL)[romagna.it/AnagrafeServiziSanitaWs/services/decodifiche/decodifiche\\_flusso?codice\\_flusso=SDO&COD](https://siseps.regione.emilia-romagna.it/AnagrafeServiziSanitaWs/services/decodifiche/decodifiche_flusso?codice_flusso=SDO&CODICE_TIPO=DISCPL) [ICE\\_TIPO=DISCPL](https://siseps.regione.emilia-romagna.it/AnagrafeServiziSanitaWs/services/decodifiche/decodifiche_flusso?codice_flusso=SDO&CODICE_TIPO=DISCPL)

# **Data di ricovero**

Da compilare se struttura richiedente = 1, 2, 3 Formato: GGMMAAAA.

# **Dati anagrafici del paziente**

Le informazioni seguenti sono **tutte necessarie** per identificare univocamente il paziente. In assenza del CF sono obbligatori i campi Cognome, Nome, data di nascita e sesso

# **Codice fiscale**

Questa variabile va compilata:

- per i residenti in Italia (italiani e stranieri) con il Codice Fiscale ufficiale attribuito dal Ministero Economia e Finanze (DLgs 326/2003 art.50) ovvero quello riportato nella tessera sanitaria.
- per i residenti in Italia (italiani e stranieri) con il Codice Fiscale numerico provvisorio attribuito dal Ministero Economia e Finanze.
- per gli stranieri temporaneamente presenti con il codice **STP (Straniero Temporaneamente Presente)** a 16 caratteri, ai sensi del D.P.R. 31/8/1999 n. 394 e della circolare del Ministero della Sanità 24/4/2000, n. 5;
- per i cittadini neocomunitari residenti in Bulgaria e Romania privi di copertura sanitaria nel paese di provenienza con il codice **ENI (Europei non iscritti)**. Questo codice è di 16 caratteri, analogo a

quello assegnato agli STP, sostituendo le lettere STP con ENI – vedi note Direzione Sanità Generale e Politiche Sociali P.G./2009/96745 del 27.04.2009 – e PG/2008/50529 del 20/02/2008;

- per gli immigrati destinati al soggiorno temporaneo nel territorio regionale (D.G.R. 11 704/2011 n. 487) e in particolare per i rifugiati provenienti dai paesi del Nord Africa con il codice **PSU (Permesso di Soggiorno per motivi Umanitari)**. Anche questo codice è composto da 16 caratteri, analogo a quello assegnato agli STP, sostituendo le lettere STP con le lettere PSU vedi nota Direzione Sanità Generale e Politiche Sociali P.G./2011/96394 del 15.04.2011;
- per gli immigrati appartenenti ai popoli del Nord Africa che hanno richiesto il permesso di soggiorno per asilo con il codice regionale **AS (richieste di Asilo per popoli del nord Africa)** a 16 caratteri costruito come previsto nella nota regionale P.G./2011/215405 dell'08/09/2011.

# **Cognome**

Dato facoltativo se valorizzato il codice fiscale. In caso contrario, dato obbligatorio.

# **Nome**

Dato facoltativo se valorizzato il codice fiscale. In caso contrario, dato obbligatorio.

# **Sesso**

Codifica: 1 = Maschio 2 = Femmina

# **Data di nascita**

Formato: GGMMAAAA.

# **Codice presidio SDO**

Da compilare se la struttura che richiede l'esame = 1, 2, 3.

Codifica:

Codice previsto nel modello ministeriale HSP11 (DM 5/12/2006 e succ.) e presente nell'anagrafe regionale delle strutture

# **Sub-codice SDO**

Da compilare se la struttura che richiede l'esame = 1, 2, 3. Dato obbligatorio solo per le strutture pubbliche nel caso in cui più stabilimenti facciano parte di un unico presidio (E).

Codifica:

Codice previsto nel modello ministeriale HSP11 BIS (DM 5/12/2006 e succ.) e presente nell'anagrafe regionale delle strutture (E).

Le strutture sono consultabili attraverso il seguente link:

https://siseps.regione.emilia-

romagna.it/AnagrafeServiziSanitaWs/services/struttureflusso/?CODICE\_FLUSSO=LAB

# **Numero scheda SDO**

Da compilare se la struttura che richiede l'esame = 1, 2, 3. Numero identificativo della cartella clinica. Codifica: Le prime 2 cifre identificano l'anno di ammissione, le altre 6 corrispondono alla numerazione progressiva all'interno dell'anno.

# **Posizione contabile**

Questo campo viene utilizzato per indicare la posizione delle schede. Codifica:

1 - scheda appartenente al quadrimestre di competenza

2 - scheda recuperata dai quadrimestri precedenti non ancora inviata o inviata nel quadrimestre di competenza e non entrata in banca dati perché scartata (controlli di 1° livello)

3 - scheda già entrata in banca dati ma che si vuole modificare (entro l'anno)

4 - scheda già entrata in banca dati ma che si vuole eliminare definitivamente (entro l'anno)

# <span id="page-9-0"></span>*4.2 Sezione II: Dati esame microbiologico (o tabella M)*

# **Codice Azienda**

Codice dell'Azienda nel cui territorio è ubicato il laboratorio. Codifica:

codice a 3 cifre secondo quanto indicato dalla circolare regionale n° 36 Anno 1994 e successive modifiche. I valori sono consultabili attraverso il seguente link:

<https://siseps.regione.emilia-romagna.it/AnagrafeServiziSanitaWs/services/decodifiche/aziende>

# **Codice Presidio**

Codice di identificazione dell'istituto. Codifica: Codice previsto nel modello ministeriale HSP11 (DM 5/12/2006 e succ.) e presente nell'anagrafe regionale delle strutture

# **Sub Codice**

Dato obbligatorio solo per le strutture pubbliche nel caso in cui più stabilimenti facciano parte di un unico presidio (E).

Codifica:

Codice previsto nel modello ministeriale HSP11 BIS (DM 5/12/2006 e succ.) e presente nell'anagrafe regionale delle strutture (E).

Le strutture sono consultabili attraverso il seguente link:

[https://siseps.regione.emilia-](https://siseps.regione.emilia-romagna.it/AnagrafeServiziSanitaWs/services/struttureflusso/?CODICE_FLUSSO=LAB)

[romagna.it/AnagrafeServiziSanitaWs/services/struttureflusso/?CODICE\\_FLUSSO=LAB](https://siseps.regione.emilia-romagna.it/AnagrafeServiziSanitaWs/services/struttureflusso/?CODICE_FLUSSO=LAB)

N.B. Il servizio estrae tutte le strutture erogatrici e richiedenti ammesse nel flusso Laboratori. Per individuare soltanto le strutture erogatrici, ovvero i laboratori di analisi, considerare solo quelle con: **<COD\_MACROAREA>1</COD\_MACROAREA>**

# **ID richiesta**

Identificativo univoco per laboratorio. *Il codice deve contenere nelle prime 2 posizioni l'anno di riferimento.*  La richiesta raccoglie uno o più campioni su cui effettuare uno o più esami.

# **ID esame**

Identificativo unico per esame, relativo ad uno specifico campione inviato con la medesima richiesta.

# **Microrganismo**

Germe identificato Codifica: Tabella dei codici di decodifica del Laboratorio

**ID campione**  Identificativo di ciascun campione biologico processato.

# **Modalità raccolta**

Individua la modalità di raccolta del campione biologico Codifica: Tabella allegata definita dal gruppo nazionale Micronet e consultabile al seguente link: <https://salute.regione.emilia-romagna.it/siseps/sanita/lab/tabelle-di-riferimento>

# **Sede prelievo**

Individua il sito anatomico da cui viene prelevato il campione Codifica: Tabella allegata definita dal gruppo nazionale Micronet e consultabile al seguente link: <https://salute.regione.emilia-romagna.it/siseps/sanita/lab/tabelle-di-riferimento>

# **Metodica**

Individua la metodica microbiologica utilizzata Codifica: Tabella allegata definita dal gruppo nazionale Micronet e consultabile al seguente link: <https://salute.regione.emilia-romagna.it/siseps/sanita/lab/tabelle-di-riferimento>

#### **Tipo analisi**

Individua la ricerca effettuata sul campione biologico Codifica: Tabella dei codici di decodifica del Laboratorio

#### **Risultato esame**

Risultato dell'esame microbiologico Codifica: 1 - Positivo

2 - Negativo

3 - Da non considerare

# **Data di emissione referto**

Formato: GGMMAAAA

#### **Materiale richiesta**

Individua il tipo di materiale biologico processato e la ricerca effettuata Codifica:

Tabella definita dal gruppo nazionale Micronet (ultimo aggiornamento 15/05/2020) consultabile al seguente link:<https://salute.regione.emilia-romagna.it/siseps/sanita/lab/tabelle-di-riferimento> Servizi web

#### **Microrganismo Standard**

Germe identificato Codifica: Tabella allegata definita dal gruppo nazionale Micronet consultabile al seguente link: <https://salute.regione.emilia-romagna.it/siseps/sanita/lab/tabelle-di-riferimento>

# <span id="page-11-0"></span>*4.3 Sezione III: Dati antibiogramma (o tabella B)*

# **Codice Azienda**

Codice dell'Azienda nel cui territorio è ubicato il laboratorio. Codifica:

codice a 3 cifre secondo quanto indicato dalla circolare regionale n° 36 Anno 1994 e successive modifiche. I valori sono consultabili attraverso il seguente link:

<https://siseps.regione.emilia-romagna.it/AnagrafeServiziSanitaWs/services/decodifiche/aziende>

# **Codice Presidio**

Codice di identificazione dell'istituto. Codifica: Codice previsto nel modello ministeriale HSP11 (DM 5/12/2006 e succ.) e presente nell'anagrafe regionale delle strutture

# **Sub Codice**

Dato obbligatorio solo per le strutture pubbliche nel caso in cui più stabilimenti facciano parte di un unico presidio (E).

Codifica:

Codice previsto nel modello ministeriale HSP11 BIS (DM 5/12/2006 e succ.) e presente nell'anagrafe regionale delle strutture (E).

Le strutture sono consultabili attraverso il seguente link:

[https://siseps.regione.emilia-](https://siseps.regione.emilia-romagna.it/AnagrafeServiziSanitaWs/services/struttureflusso/?CODICE_FLUSSO=LAB)

[romagna.it/AnagrafeServiziSanitaWs/services/struttureflusso/?CODICE\\_FLUSSO=LAB](https://siseps.regione.emilia-romagna.it/AnagrafeServiziSanitaWs/services/struttureflusso/?CODICE_FLUSSO=LAB)

N.B. Il servizio estrae tutte le strutture erogatrici e richiedenti ammesse nel flusso Laboratori. Per individuare soltanto le strutture erogatrici, ovvero i laboratori di analisi, considerare solo quelle con: **<COD\_MACROAREA>1</COD\_MACROAREA>**

# **ID richiesta**

Identificativo univoco per laboratorio. *Il codice deve contenere nelle prime 2 posizioni l'anno di riferimento.*  La richiesta raccoglie uno o più campioni su cui effettuare uno o più esami.

# **ID esame**

Identificativo unico per esame, relativo ad uno specifico campione inviato con la medesima richiesta.

# **Microrganismo**

Germe identificato Codifica: Tabella dei codici di decodifica del Laboratorio.

#### **Sistema test**

Sistema utilizzato per testare sensibilità agli antibiotici Codifica: Tabella allegata definita dal gruppo nazionale Micronet e consultabile al seguente link: <https://salute.regione.emilia-romagna.it/siseps/sanita/lab/tabelle-di-riferimento>

# **Farmaco testato**

Farmaco antimicrobico testato e tipologia di resistenza (esbl o carbapenemasi) Codifica: Tabella definita dal gruppo nazionale Micronet (ultimo aggiornamento giugno 2018) consultabile al seguente link: <https://salute.regione.emilia-romagna.it/siseps/sanita/lab/tabelle-di-riferimento> alla quale sono stati inseriti i codici relativi alle tipologie di carbapenemasi (CARB, OXA, NDM ecc.).

# **Antibiogramma (esito qualitativo)**

Risultato qualitativo dell'antibiogramma Codifica: S = Sensibile I = Intermedio R = Resistente + = Positivo - = Negativo **Antibiogramma (esito quantitativo)**

Risultato quantitativo dell'antibiogramma: Segno Codifica: 1 - minore o uguale 2 - uguale 3 - maggiore o uguale

**Numero- parte intera** Parte intera del risultato quantitativo dell'antibiogramma

# **Numero- parte decimale**

Parte decimale del risultato quantitativo dell'antibiogramma

# **Card**

Il pannello di antimicrobici testati Codifica: Tabella dei codici di decodifica del Laboratorio

# <span id="page-12-0"></span>*Sezione IV – Tabella dei codici di decodifica del Laboratorio (o tabella C)*

# **Codice Presidio**

Codice di identificazione dell'istituto. Codifica: Codice previsto nel modello ministeriale HSP11 (DM 5/12/2006 e succ.) e presente nell'anagrafe regionale delle strutture

# **Sub Codice**

Dato obbligatorio solo per le strutture pubbliche nel caso in cui più stabilimenti facciano parte di un unico presidio (E).

Codifica:

Codice previsto nel modello ministeriale HSP11 BIS (DM 5/12/2006 e succ.) e presente nell'anagrafe regionale delle strutture (E).

Le strutture sono consultabili attraverso il seguente link:

[https://siseps.regione.emilia-](https://siseps.regione.emilia-romagna.it/AnagrafeServiziSanitaWs/services/struttureflusso/?CODICE_FLUSSO=LAB)

[romagna.it/AnagrafeServiziSanitaWs/services/struttureflusso/?CODICE\\_FLUSSO=LAB](https://siseps.regione.emilia-romagna.it/AnagrafeServiziSanitaWs/services/struttureflusso/?CODICE_FLUSSO=LAB)

N.B. Il servizio estrae tutte le strutture erogatrici e richiedenti ammesse nel flusso Laboratori. Per individuare soltanto le strutture erogatrici, ovvero i laboratori di analisi, considerare solo quelle con: **<COD\_MACROAREA>1</COD\_MACROAREA>**

**Nome variabile** Tipologia di codice. Codifica: MICROA, oppure TIPOA, Oppure CARD

#### **Codifica**

Codice interno al laboratorio

# **Descrizione**

Descrizione testuale del codice

# <span id="page-13-1"></span><span id="page-13-0"></span>5. TRACCIATO RECORD E CONTROLLI

# *5.1 Formato*

I file devono essere prodotti in formato ASCII TXT con lunghezza fissa e record separati da CR-LF e compressi (\*.zip) prima di essere inviati.

# <span id="page-13-2"></span>*5.2 Schema relazionale dei tracciati*

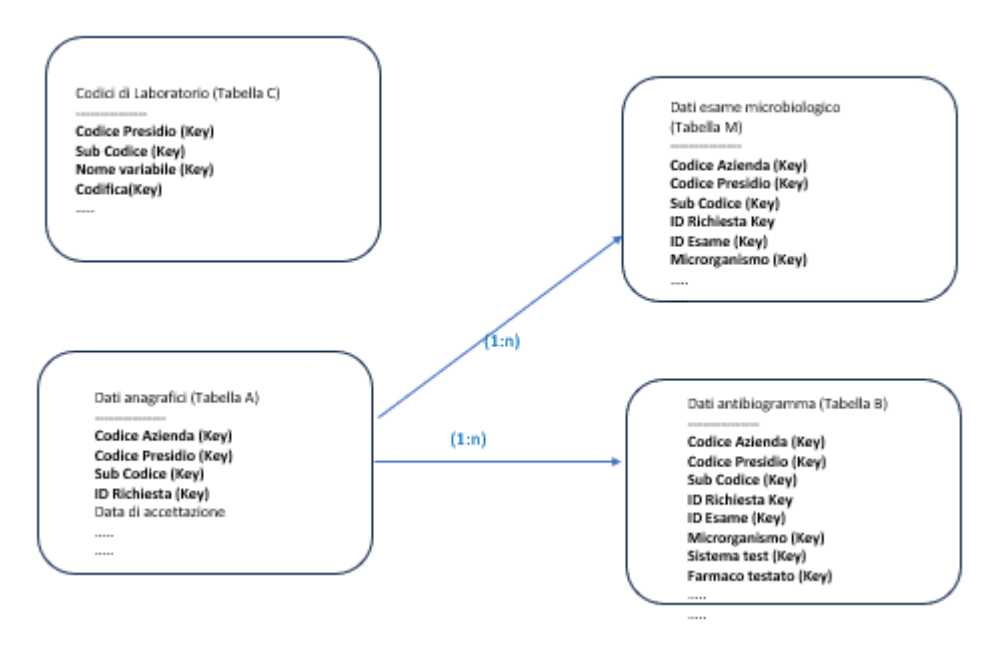

# <span id="page-13-3"></span>*5.3 Controlli*

Per le definizioni e i controlli che riguardano i singoli tracciati occorre fare riferimento ai paragrafi che seguono.

I contenuti delle colonne sono:

# **Nome Campo**

Termine ufficiale che identifica il campo

# **Posizione**

Posizione del primo carattere del campo nell'ambito del tracciato

# **Tipo**

Definisce il formato del campo:

AN = alfanumerico

N = numerico

I campi alfanumerici devono essere allineati a sinistra; se non utilizzati, devono essere impostati con il valore "spazio". I campi numerici devono essere allineati a destra; le cifre non significative devono essere impostate con il valore "zero"; le posizioni non utilizzate devono comunque essere impostate con il valore "zero".

# **Lunghezza**

Numero dei caratteri del campo

# **Livello di controllo**

SCARTANTE (errore di 1° livello)

SEGNALAZIONE (errore di 2° livello)

La dicitura che è stata aggiunta nella spiegazione dei campi indica se il tipo di controllo è scartante in riferimento all'inserimento in banca dati regionale del record, oppure se è oggetto di una segnalazione non scartante nel file "statistiche scarti".

Il verificarsi di una mancata o errata informazione con "livello di controllo scartante" negli archivi genererà uno scarto di tutto il blocco di record che appartiene a quella scheda il quale verrà restituito all' azienda di competenza che apporterà le correzioni necessarie e provvederà al reinvio.

# **Grado di obbligatorietà (Vincolo)**

Codice che identifica l'obbligatorietà o meno del campo. OBBV: Campo obbligatorio e vincolante OBB: Campo obbligatorio in determinate circostanze FAC: Campo facoltativo

Tutte le tabelle utili al Flusso sono disponibili nel sito internet del Sistema Informativo Sanità e Politiche Sociali:

**https://salute.regione.emilia-romagna.it/siseps/sanita/lab/tabelle-di-riferimento**

# *5.3.1 Sezione I: Dati anagrafici ( Tabella A )*

Un record per ciascun "ID richiesta". In grassetto i campi chiave.

<span id="page-15-0"></span>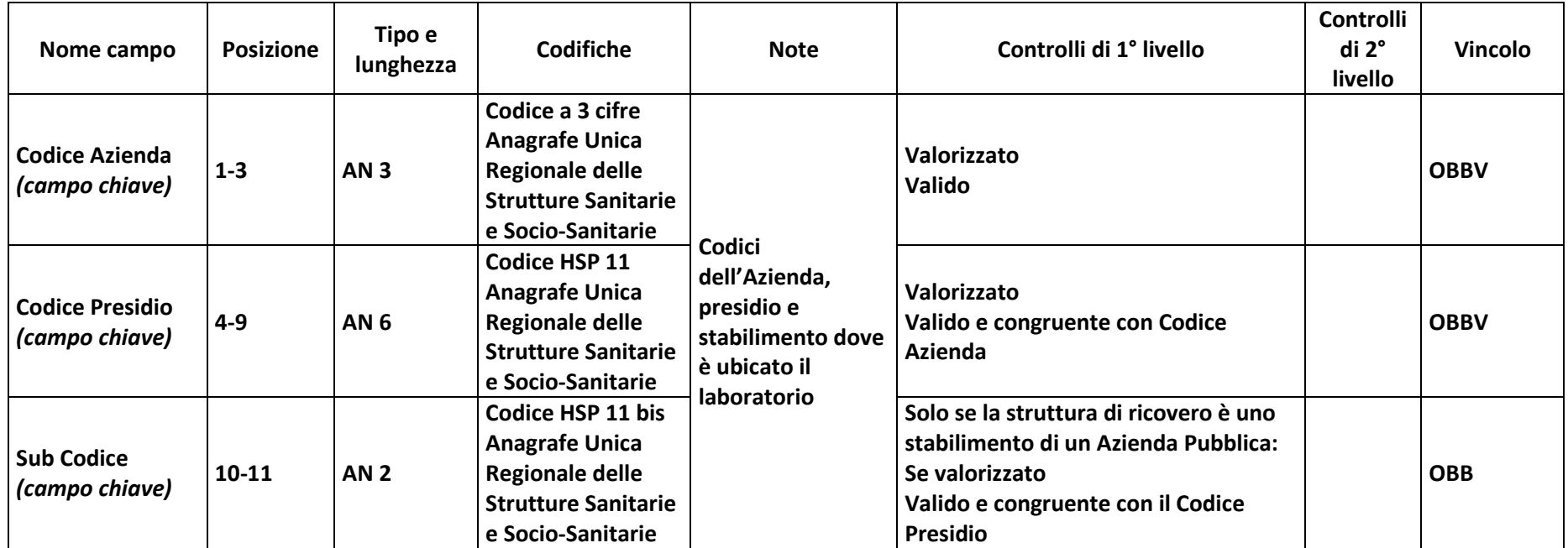

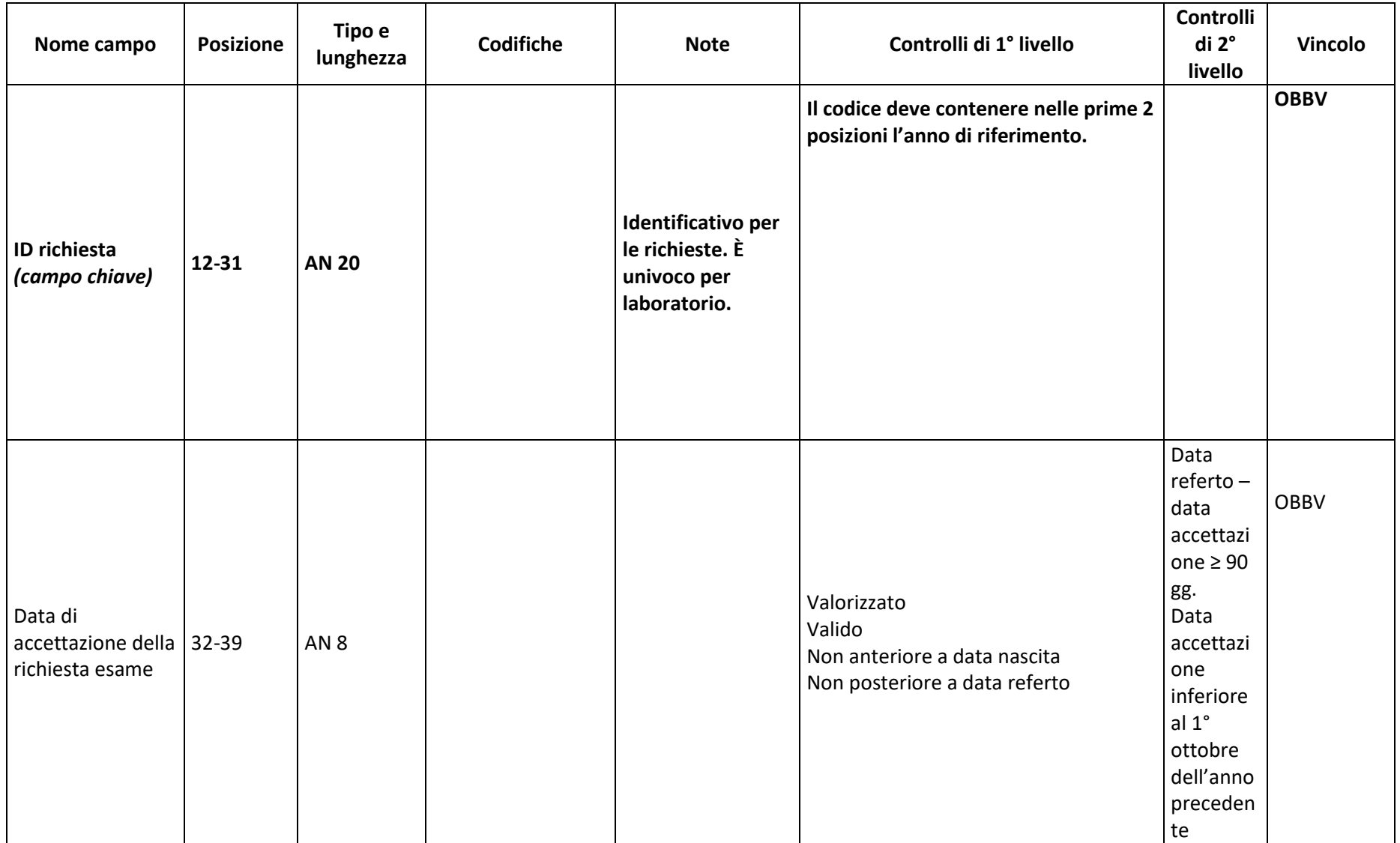

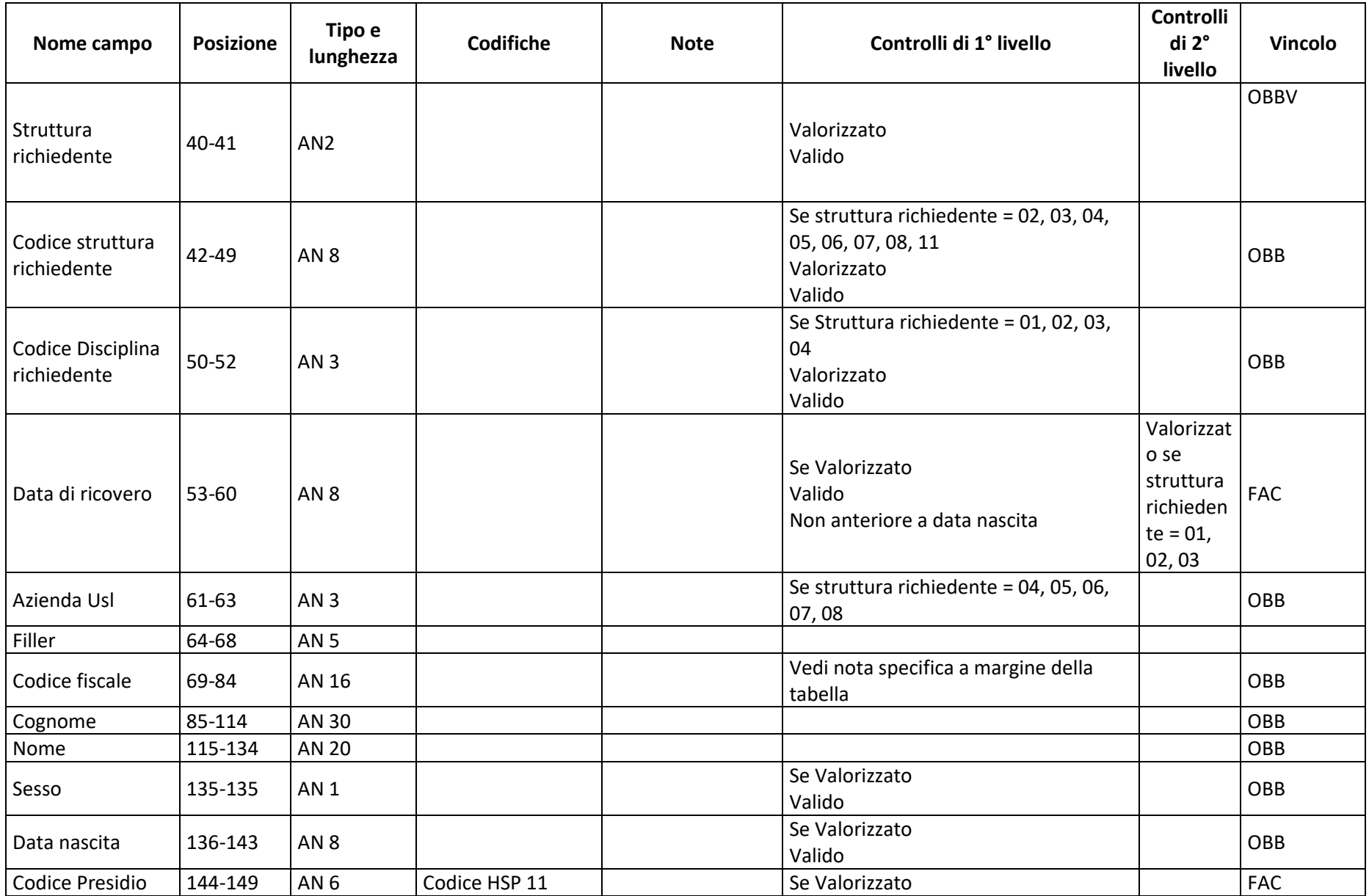

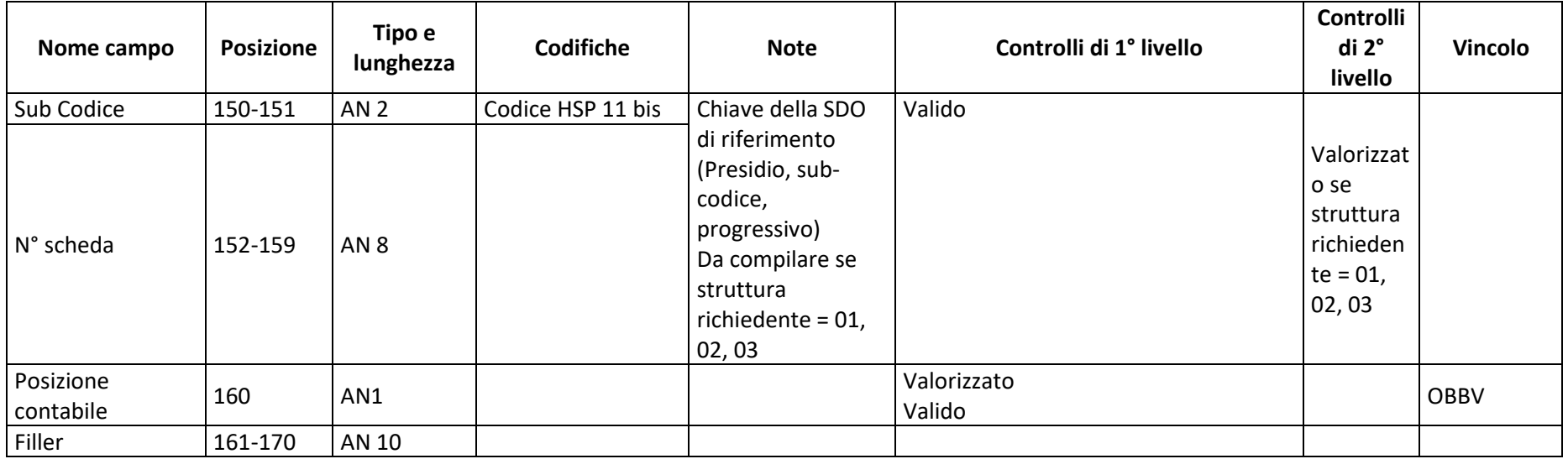

Il campo Codice Identificativo Paziente prevede la compilazione delle seguenti tipologie di codifica:

- Codici fiscali ufficiali attribuito dal Ministero Economia e Finanze;
- Codici fiscali provvisori numerici attribuiti dal Ministero Economia e Finanze;
- STP (Straniero Temporaneamente Presente);
- ENI (Europei non iscritti);
- PSU (Permesso di Soggiorno per motivi Umanitari);
- AS (richieste di Asilo per popoli del nord Africa).

Dal 01/07/2020 la validità del CF sarà verificata attraverso il nuovo Flusso "Codici Identificativi". Per tutte le specifiche di utilizzo del flusso di validazione si rimanda alla documentazione presente a questo link:

<https://salute.regione.emilia-romagna.it/siseps/applicazioni/codici-identificativi/documentazione>

Per i codici identificativi diversi da Codice Fiscale e Codice Fiscale provvisorio numerico rimangono validi i seguenti controlli:

A) SE È UN CODICE STP/ENI/PSU INIZIA PER STP/ENI/PSU + 13 NUMERI

- Codice ENI non ammesso se data di accettazione della richiesta esame < 28/04/2009
- Codice PSU non ammesso se data di accettazione della richiesta esame < 01/04/2011
- B) SE È UN CODICE AS INIZIA PER AS + 4 LETTERE + 10 NUMERI
	- non ammesso se data di accettazione della richiesta esame < 08/09/2011
	- deve essere congruente con Data di nascita
	- il codice cittadinanza del CF deve essere valido
	- deve essere congruente con il campo Genere

# *5.3.2 Sezione II: Dati esame microbiologico (tabella M)*

Un record per ciascun "ID richiesta / ID esame / microrganismo". In grassetto i campi chiave.

<span id="page-20-0"></span>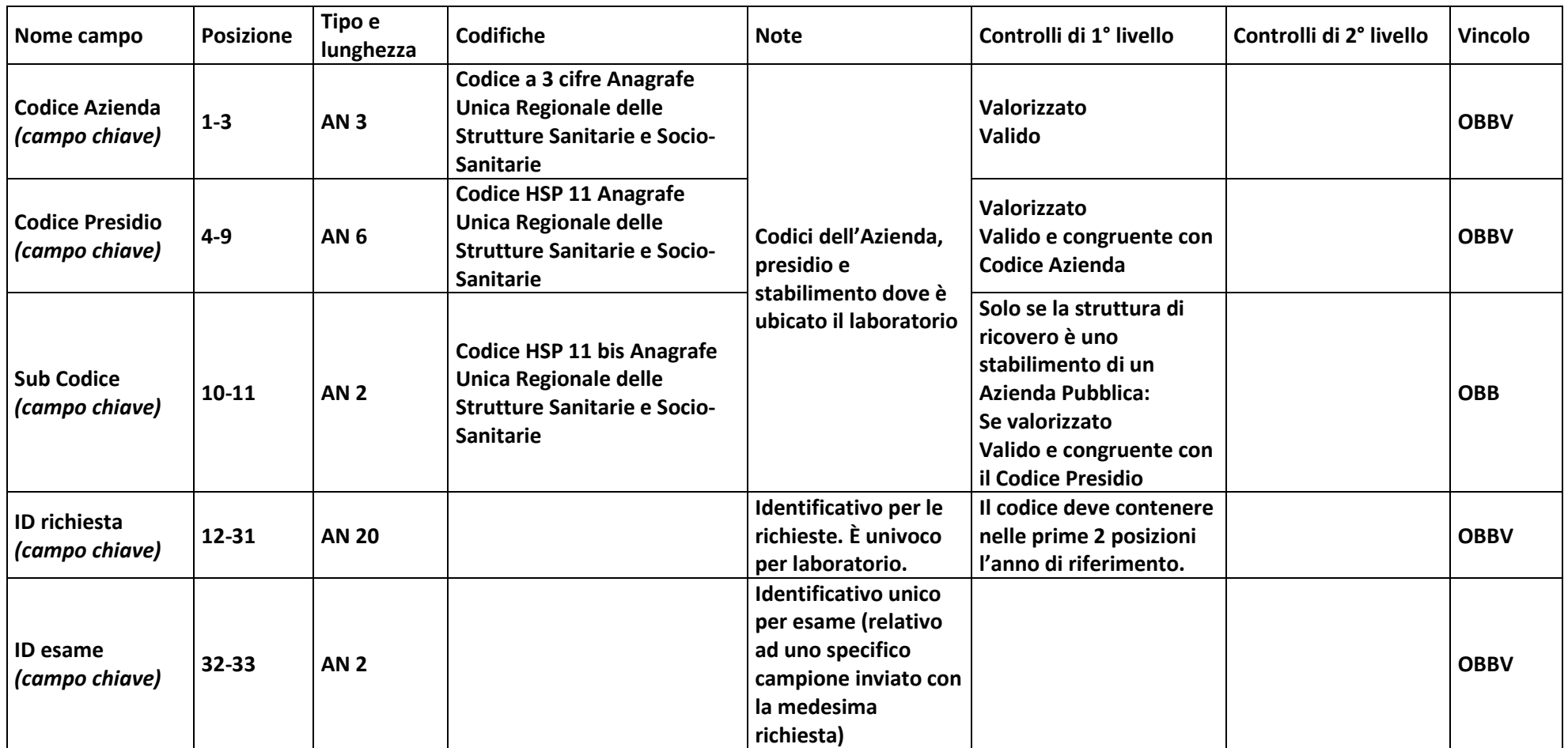

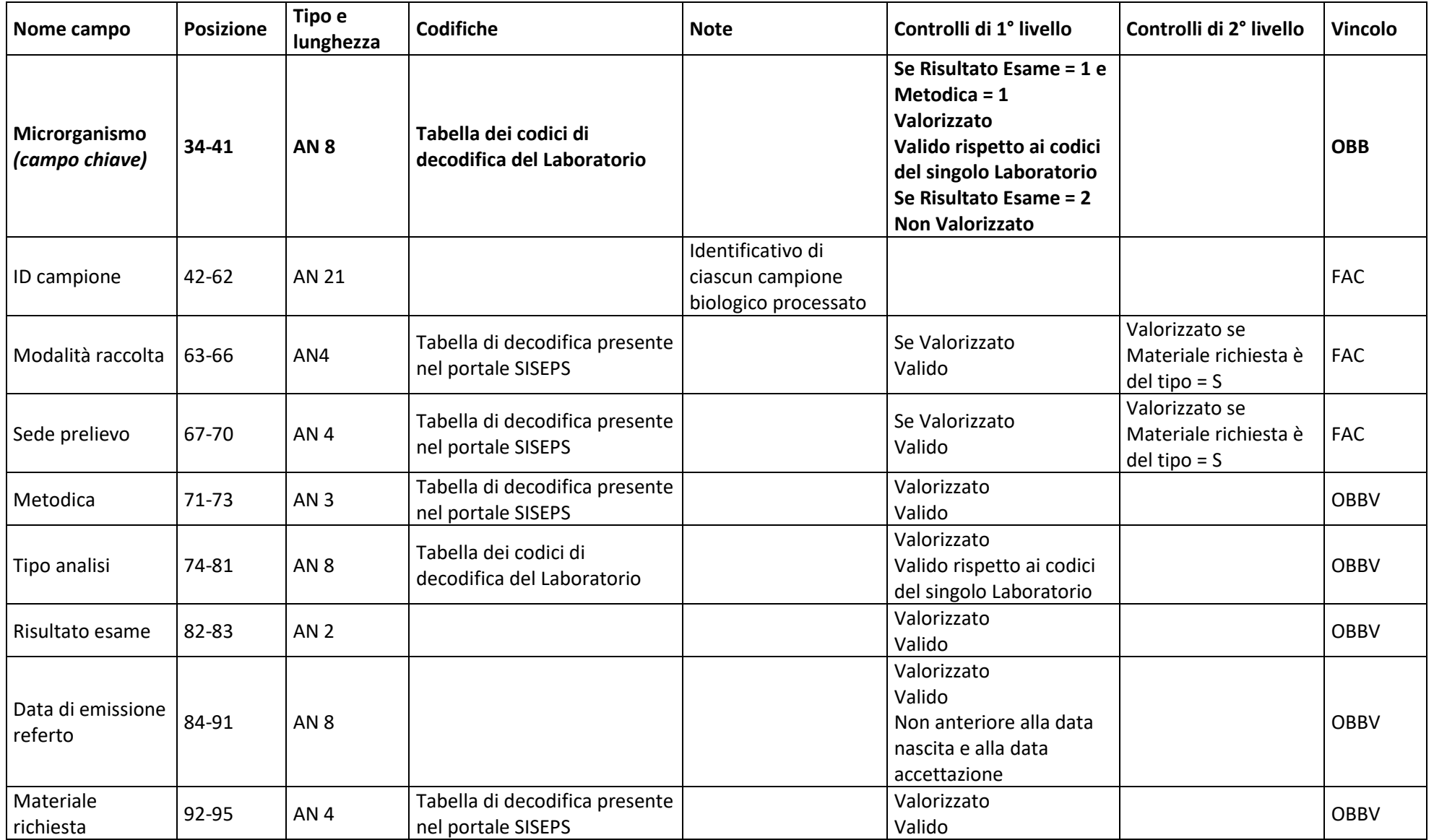

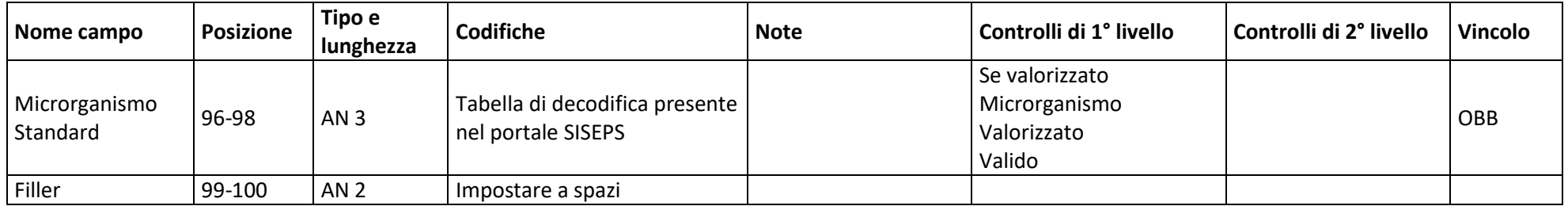

# *5.3.3 Sezione III: dati antibiogramma (tabella B)*

Un record per ciascun "ID richiesta/ID esame/microrganismo/sistema test/farmaco testato". In grassetto i campi chiave.

<span id="page-23-0"></span>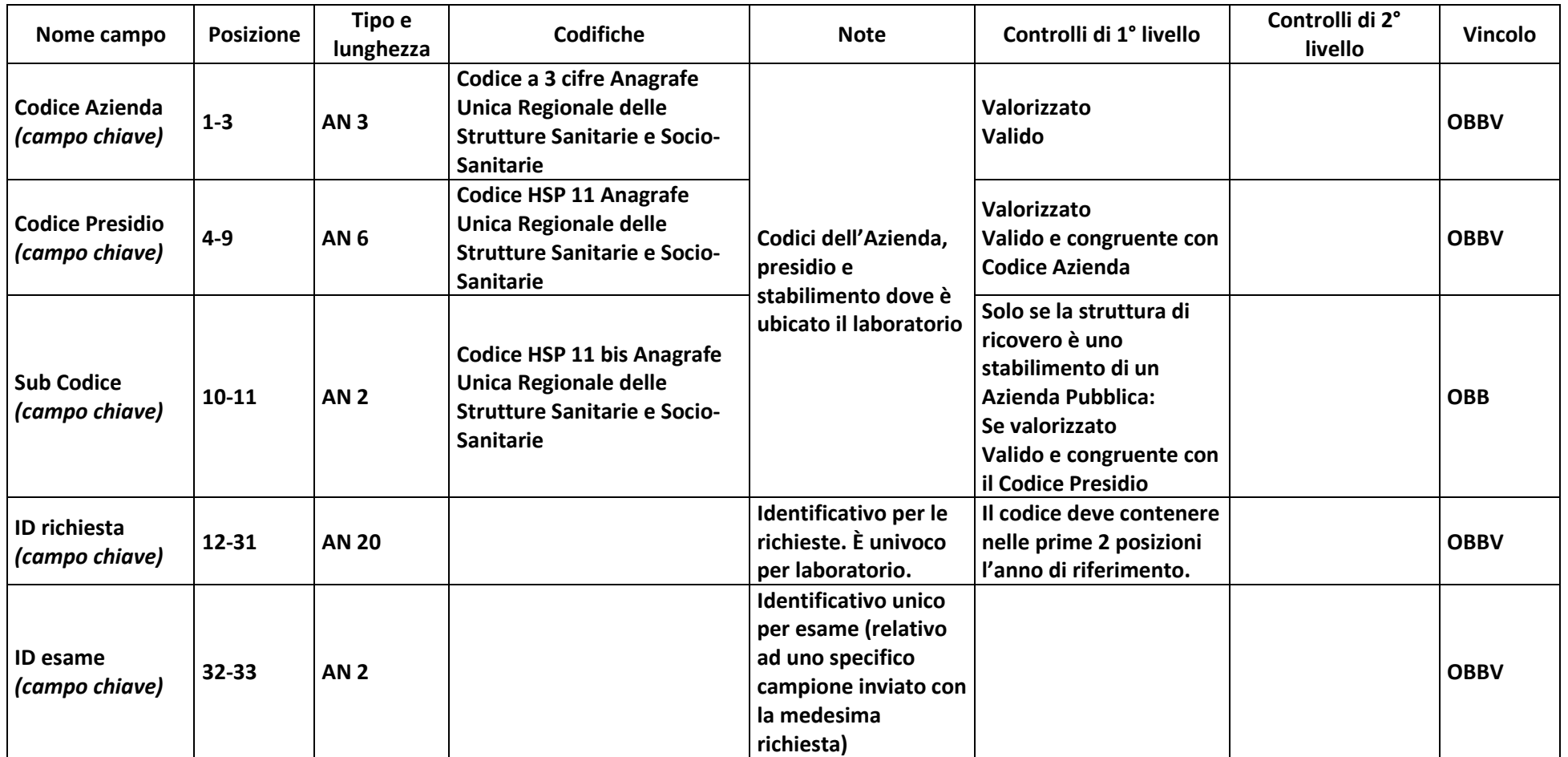

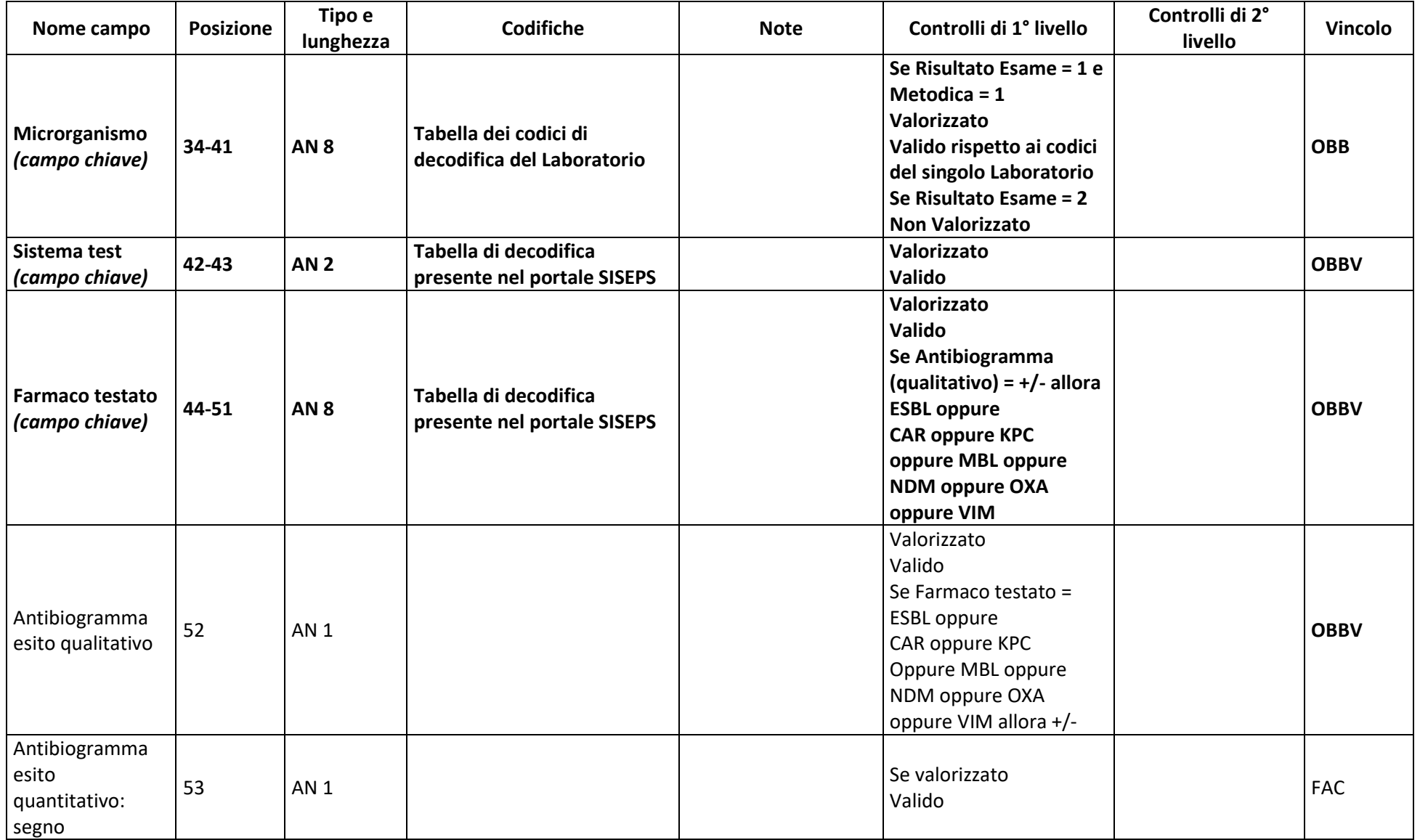

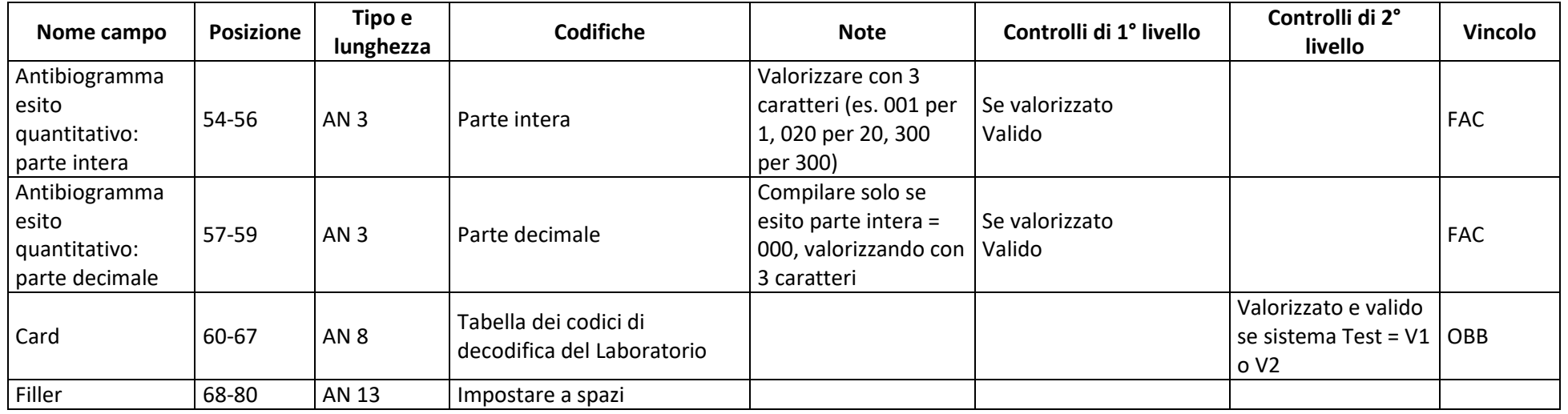

# *5.3.4 Tabella dei codici di decodifica del Laboratorio (tabella C)*

In grassetto i campi chiave.

<span id="page-25-0"></span>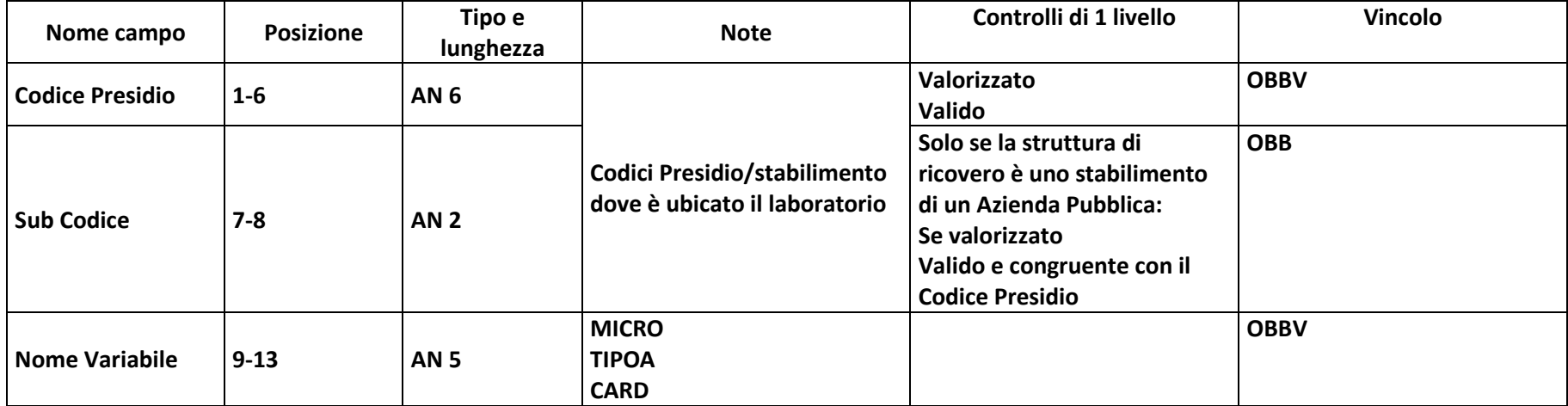

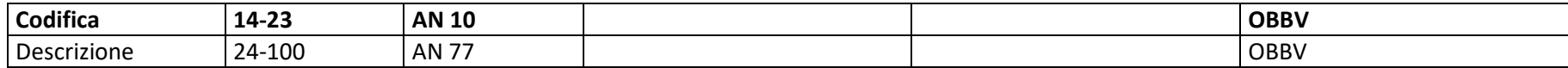

# <span id="page-27-0"></span>6. MODALITÀ PER L'INVIO DEI DATI E SCADENZE

Tutte le Aziende dovranno trasmettere i file tramite l'applicativo nel portale web del Sistema Informativo Sanità e Politiche Sociali:

<https://salute.regione.emilia-romagna.it/siseps/sanita/lab>

La gestione del flusso si articola in due fasi fondamentali: Elaborazione file e Ritorno informativo.

Ogni azienda sanitaria o struttura privata invia i file (INVIO FILE) da sottomettere al programma regionale dei controlli (SIMULAZIONE), verifica l'esito dell'elaborazione, corregge gli eventuali errori e segnalazioni e successivamente invia i dati definitivi (CONSOLIDAMENTO).

Ogni azienda può richiedere la creazione di due utenze per la gestione del flusso informativo. L'utenza deve essere nominativa, cioè ad essa deve essere collegata una specifica persona, con la propria e-mail individuale e non può in nessun caso corrispondere ad una funzione (DLgs 196/2003).

# <span id="page-27-1"></span>*6.1 Calendario degli invii*

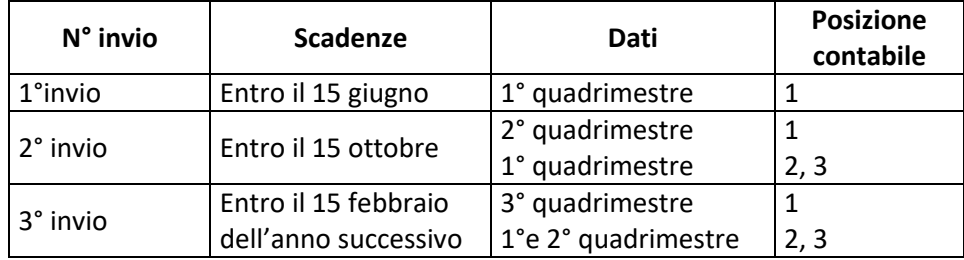

La posizione contabile 3 può essere inviata in tutti gli invii eccetto il primo e può riguardare le schede di tutto l'anno.

La posizione contabile 4 deve essere utilizzata esclusivamente se si vuole cancellare definitivamente una scheda già entrata in banca dati e si può inviare in tutti gli invii eccetto il primo.

# <span id="page-27-2"></span>7. RITORNO INFORMATIVO

Per garantire elevati standard di qualità del flusso informativo, le procedure informatiche adottate dalla Regione per il controllo e la validazione dei dati, si basano su requisiti minimi di qualità delle informazioni contenute su ogni singolo record. L'assenza di questi requisiti determina il mancato inserimento nell'archivio regionale del record.

Ogni quadrimestre, dopo il consolidamento effettuato dall'Azienda/struttura, vengono messi a disposizione sul portale web del Sistema Informativo Sanità e Politiche Sociali i seguenti tipi di file: **STATISTICHE:** indica il numero dei record elaborati e altre informazioni di carattere statistico sull'elaborazione

**FILE SCARTI:** Schede che non hanno superato i controlli logico-formali di 1° livello e quindi scartate **FILE SEGNALAZIONI:** Schede che presentano segnalazioni (errori di 2° livello)

# <span id="page-28-0"></span>**8. REFERENTI REGIONALI**

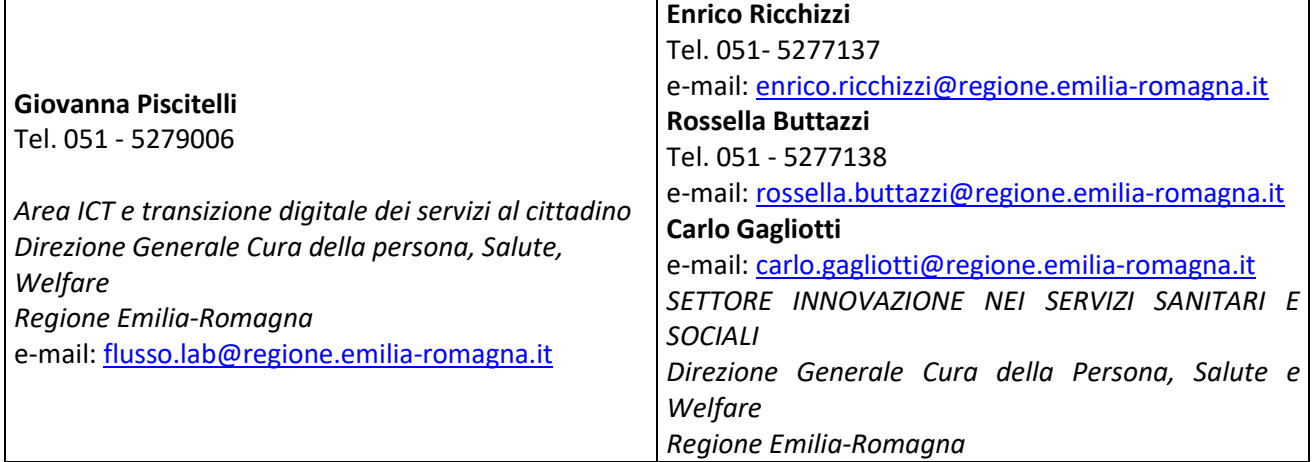